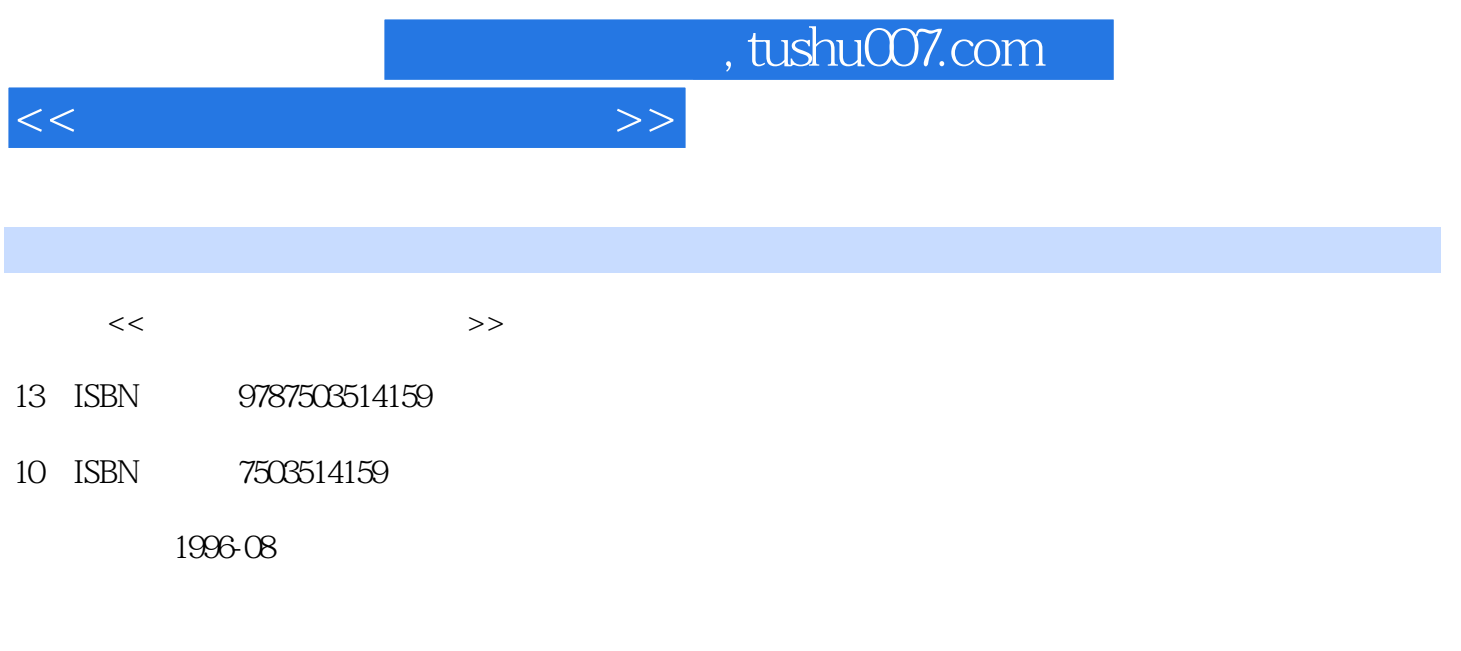

PDF

更多资源请访问:http://www.tushu007.com

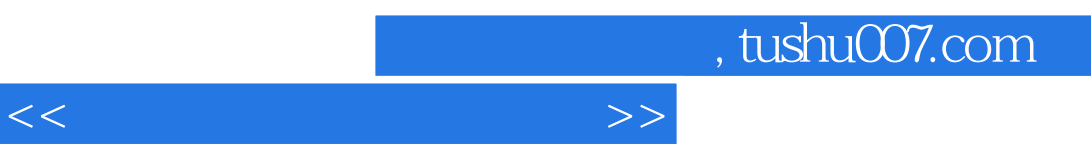

DOS  $DOS$ 

DOS

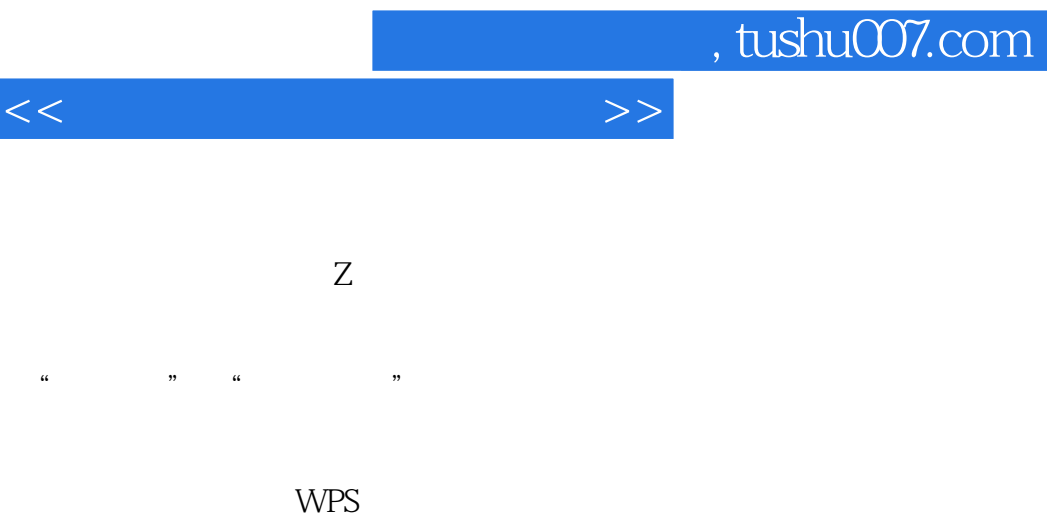

**WPS** WPS WPS

WPs WPS

 $\overline{\phantom{a}}$ 

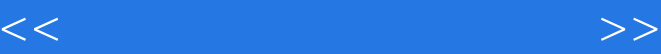

FOxBASE

FOxBASE

APPEND

GOTO SKIP LIST DISPLAY **INSERT** 

> MODIFYsTRUCTURE EDIT CHANGE

**BROWSE REPLACE** DELETE RECALL PACK ZAP

> COPYSTRUCTURE COPY SORT INDEX

LOCATE CONTINUE FIND SEEK COUNT SUM AVERAGE TOTAL

FoxBASE

PCTOOLS

, tushu007.com

<<计算机原理与实用技术>>

**PCTOOLS** PCT00LSV60 PCT00LSV60 PCsHELL **PCSHELL** PCSHELL Copy File Compare File Rename Locate File M<sub>Ove File</sub> Delete File Edit File Text Search Print File Verify File Print File List Undelete File Clear File Attribute Change HexEt File M0re File InfO Quick File View Launch Exit Pcshell DOS Copy Disk  $Compare$  Disk Change Drive Format DataDiSk Make System Disk Directory Maint Search Disk Rename Volume Park Disk Veri fydisk Disk Info View/EditDisk /  $A3CH$  $DOS330$ DOS330 WPs FoxBASE

FOxBASE

## , tushu007.com

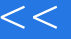

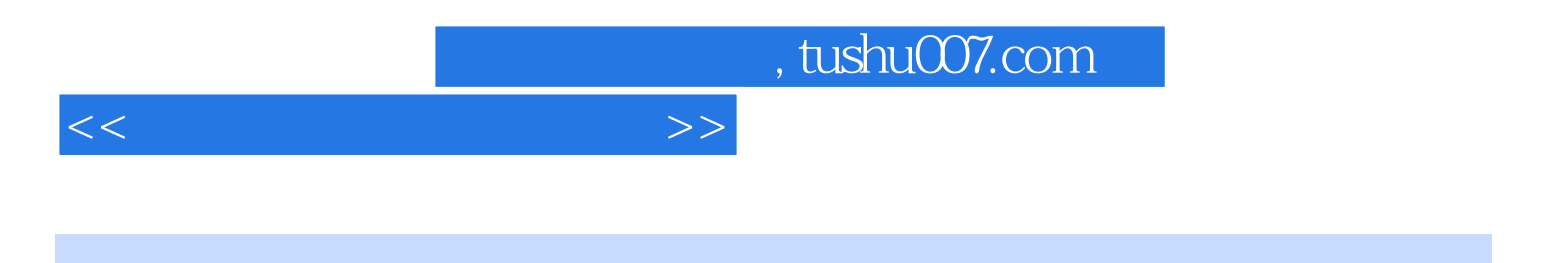

本站所提供下载的PDF图书仅提供预览和简介,请支持正版图书。

更多资源请访问:http://www.tushu007.com